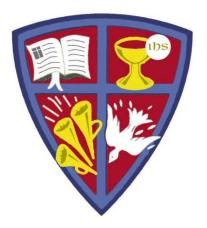

# ROBERT E. WEBBER INSTITUTE FOR WORSHIP STUDIES

#### **Using Advanced Search Engines**

Susan A. Massey, Library Director susan.massey@iws.edu

# **Advanced Search Engines**

- Most library resources have an Advanced Search screen that helps you refine your search to get specific results. Look for a link to "Advanced Search."
- Most Advanced Search engines have similar features that we will cover in this tutorial:
  - Field-specific searching
  - Boolean search operators
  - Refining tools to target specific types of information
- After reviewing general search principles, we will look at some specific examples from IWS library resources.

## **Field-Specific Searching**

- Most Advanced Search Engines allow you to search in specific fields or areas of data about a resource.
- The most frequent limiters are:
  - *Keyword* Searches the entire record for words in any order
  - Title Searches for words only in the title
  - *Author* Searches only author names
  - Subject Searches only subject headings in forms found in a thesaurus, such as the Library of Congress Subject Headings

| Search for: |   |  |
|-------------|---|--|
| Keyword     | ~ |  |
| Title       | ~ |  |
| Author      | ~ |  |

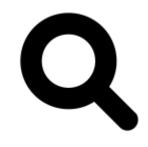

# Search by Subject

- Most databases assign consistent subject terms.
- For example, some databases used the Library of Congress Subject Headings.
- Find a resource that addresses your topic, then search by the assigned subject terms.
- In this example, you could click on the subject links to search:

| Subjects | Lord's Supper (Liturgy) |
|----------|-------------------------|
|          | Lord's Supper History.  |
|          | Lord's Supper.          |

#### **Boolean Search Operators**

Boolean search enables you to include or exclude words in your search with "AND", "OR", and "NOT". Some search engines supply these operators in pull-down menus.

- **AND**: Your search results must contain *both* of your search terms.
- **OR**: Your search results can contain *both* or *either* of your search terms.
- NOT: Your search results must *exclude* the term following NOT.

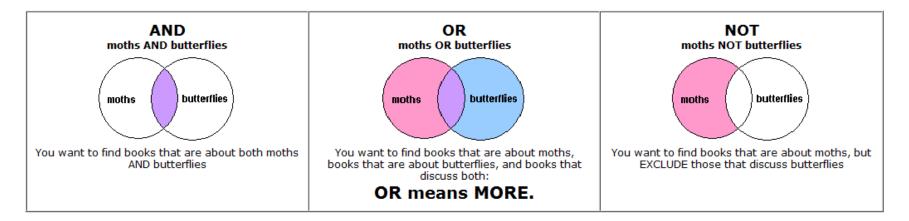

# Advanced Search Example

- This is the ATLA/ATLAS advanced search screen.
- You can see Boolean Search Operators to select.
- You can also see Field-Specific search choices.

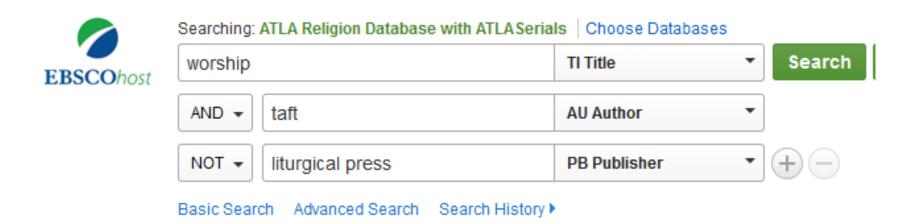

# **Refining Tools**

- Many advanced search screens allow you to narrow your search to specific types of materials:
  - Full-text (the entire article is available in .pdf or .html format)
  - Peer-reviewed or scholarly (research articles reviewed by experts)
  - Publication date range
  - Format of material (text, video, etc.)

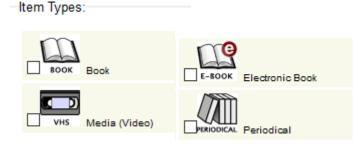

| imit your results                  |  |  |
|------------------------------------|--|--|
| Full Text                          |  |  |
| Scholarly (Peer Reviewed) Journals |  |  |
| Year Published                     |  |  |

• Be careful not to use too many limiters at first. You may exclude some important citations by narrowing too much.

# **Additional Refining Tools**

Authority search

Search for

personal names

containing the term(s) brown

sorted from A-Z ~

• Browse searching in some databases enables you to search the first few words of a title or by an author's last name to get an alphabetical list of results.

 $\sim$ 

 Phrase searching allows you to search a group of words together, sometimes using quotation marks. For example: "shape of the liturgy" searches only those words in that order in some databases Brown, C. I. (Colin I.) Brown, Colin, 1932-Brown, David, 1803-1897. Brown, Edgar S. Brown, Francis, 1849-1916. Brown, Frank Burch, 1948-Brown, Harold O. J., 1933-Brown, Henry Clifton. Brown, Jenny. Brown, Jenny.

#### Left-Pane Facets

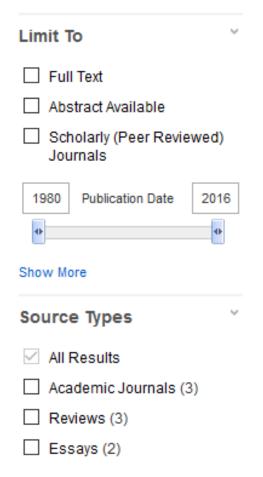

- Many refining features can be applied by clicking on facets in the left-hand pane of the search results window. At the left are some facets from the ATLA/ATLAS database.
- The left-hand pane may also allow you to narrow your search by topic. This can be useful if you find one article that is exactly what you need, and you want to see others like it.

# **IWS Library Resources**

The next few screens give a few search tips for some of IWS Library's resources:

- Subscription Databases
  - **ATLA/ATLAS** (American Theological Library Association)
    - ATLA Religion Database: index of 1.6 million+ articles, book reviews, and essays in all fields of religion
    - ATLA Serials: full-text articles from 220 journals
  - **eBooks on EBSCO**: Small collection of digital books.
- Selected Free Resources
  - WorldCat: Catalog of thousands of libraries around the world.
  - **Google Scholar:** Google search for scholarly literature, including articles, theses, books, and abstracts.

### IWS ATLA/ATLAS and eBook Search

- ATLA/ATLAS and eBooks are on the same EBSCO platform.
- TIP: On the Advanced Search screen, Choose Databases to select both ATLA/ATLAS and eBooks to search at the same time.

| New Search | Publications                                                                                        | Scriptures              | Indexes        |                                                                             |                                  | Sign In |
|------------|----------------------------------------------------------------------------------------------------|-------------------------|----------------|-----------------------------------------------------------------------------|----------------------------------|---------|
| EBSCO      | Searching: ATI                                                                                      | LA Religion Data        | base with ATLA | ASerials Choose Databases<br>Select a Field (optio Search C                 | lear ?                           |         |
|            | AND -                                                                                               |                         |                | Choose Databases ?<br>Detailed View (Title lists included) Select another I | BSCO service                     | Х       |
| Search     | Basic Search                                                                                        | Advanced Sea            | rch Search I   | Select / deselect all OK Cancel                                             |                                  |         |
|            | rch Modes and                                                                                       | d Expanders             |                | ☑ ATLA Religion Database with ATLASerials                                   | 🦰 eBook Collection (EBSCOhost) 🗏 |         |
| 0          | arch modes (?)<br>Boolean/Phrase<br>Find all my searce<br>Find any of my searce<br>SmartText Searce | ch terms<br>earch terms |                | OK Cancel                                                                   | ·                                |         |

# GoogleScholar

This is a powerful Internet search tool, but . . .

- You may get too many results
- You may get many citations without access to full-text

TIP: Use pull-down arrow next to search box for advanced search

| Google       | eucharistic worship                                                                                                    |
|--------------|----------------------------------------------------------------------------------------------------|
| Scholar      | About <mark>25,500 results</mark> (0.04 sec)                                                                                                    |
| Articles     | [воок] His presence in the world: a study of <b>eucharistic worship</b> and theology<br>NLA Lash - 2005 - books.google.com                                                                                                    |
| Case law     | Liturgy is at the heart of Christian renewal. But what is at the heart of liturgy? The                                                                                                    |
| My library   | preoccupation with changing forms of <b>worship</b> over the past few years has tended to<br>obscure what these forms were supposed to liberate: Christ living among us. The content<br>Cited by 7 Related articles All 2 versions Cite Save More |
| Any time     | [CITATION] The Catholic tradition: before and after Vatican II, 1878-1993                                                                                                    |
| Since 2015   | TG McCarthy - 1994 - Loyola University Press                                                                                                    |
| Since 2014   | Cited by 22 Related articles Cite Save More                                                                                                    |
| Since 2011   | [CITATION] Church music and theology                                                                                                    |
| Custom range | E Routley - 1959 - SCM Press                                                                                                    |
|              | Cited by 16 Related articles Cite Save More                                                                                                    |

# GoogleScholar Advanced Search

 You can see many common tools such as Boolean operators, phrase searching, field-specific searching, and date range limiters in Google Scholar Advanced Search.

| Find articles                                                                                         |                                  | > |
|----------------------------------------------------------------------------------------------------|----------------------------------|---|
| with <b>all</b> of the words<br>with the <b>exact phrase</b><br>with <b>at least one</b> of the words | eucharistic worship              |   |
| without the words                                                                                     |                                  |   |
| where my words occur                                                                                  | anywhere in the article $\equiv$ |   |
| Return articles authored by                                                                           |                                  |   |
| Return articles published in                                                                          | e.g., "PJ Hayes" or McCarthy     |   |
| Return articles dated between                                                                         | e.g., J Biol Chem or Nature<br>  |   |

# WorldCat.org

 The main page of WorldCat has tabs to limit by material format, and also a link to an advanced search screen.
 TIP: Use WorldCat to find resources in a library near you.

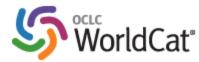

| Find items in libraries near you<br>2 billion items available here through a library |                               |                                                 |
|--------------------------------------------------------------------------------------|-------------------------------|-------------------------------------------------|
| Everything Books                                                                     | BVDs CDs Articles             |                                                 |
| Advanced search   Find                                                               | Q<br><u>a Library</u>         | Search everything                               |
| WorldCat connects                                                                    | you to the collections and se | ervices of more than 10,000 libraries worldwide |
|                                                                                      |                               |                                                 |
|                                                                                      |                               |                                                 |

# **GET HELP**

If you need further assistance with your research, e-mail:

# library@iws.edu